# **ОГЛАВЛЕНИЕ**

\_\_\_\_\_\_\_

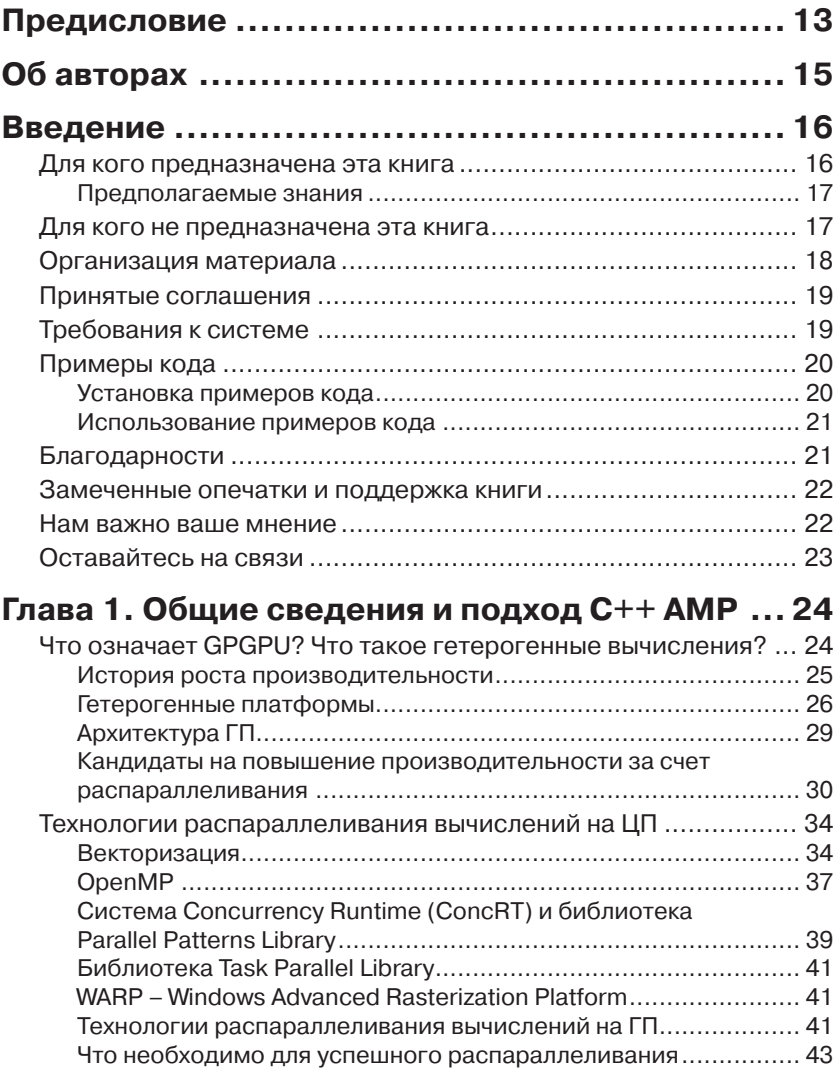

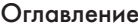

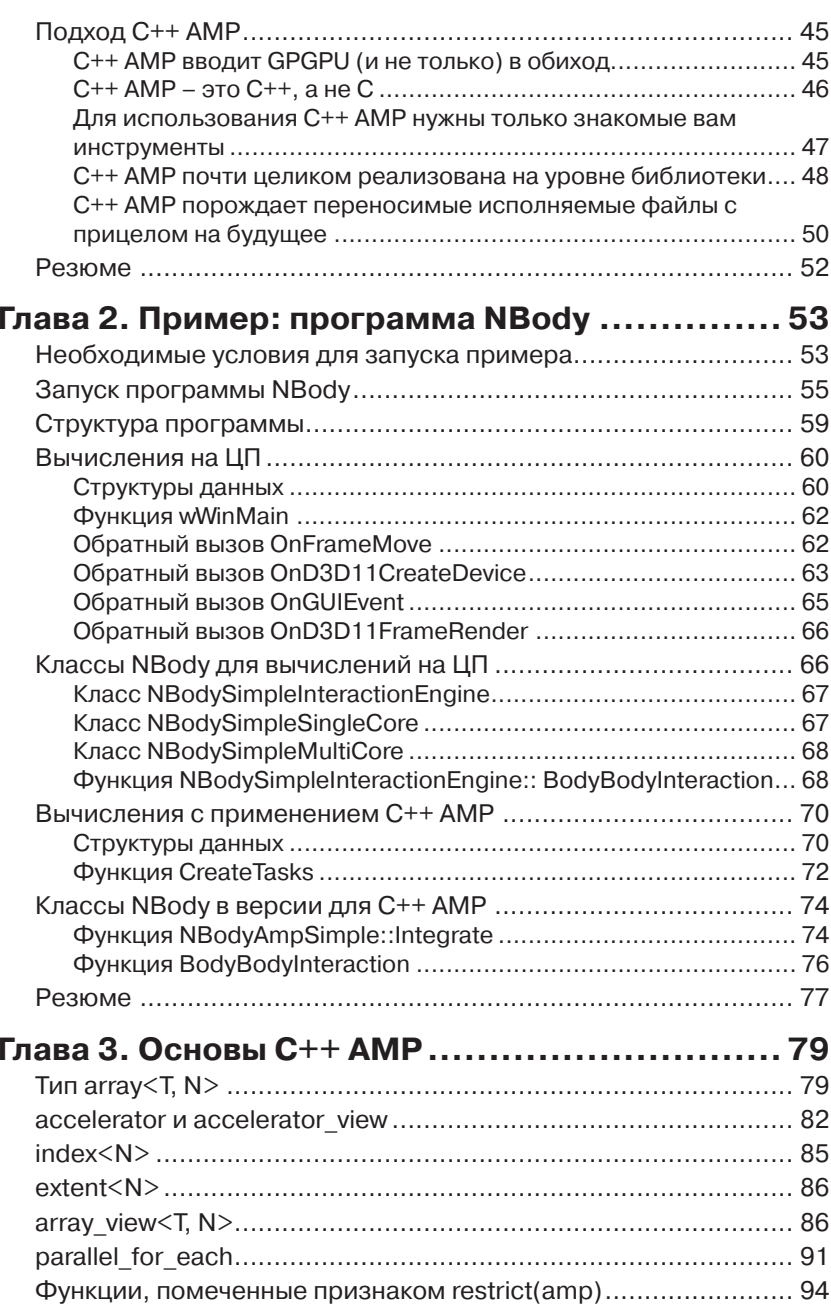

## В Оглавление

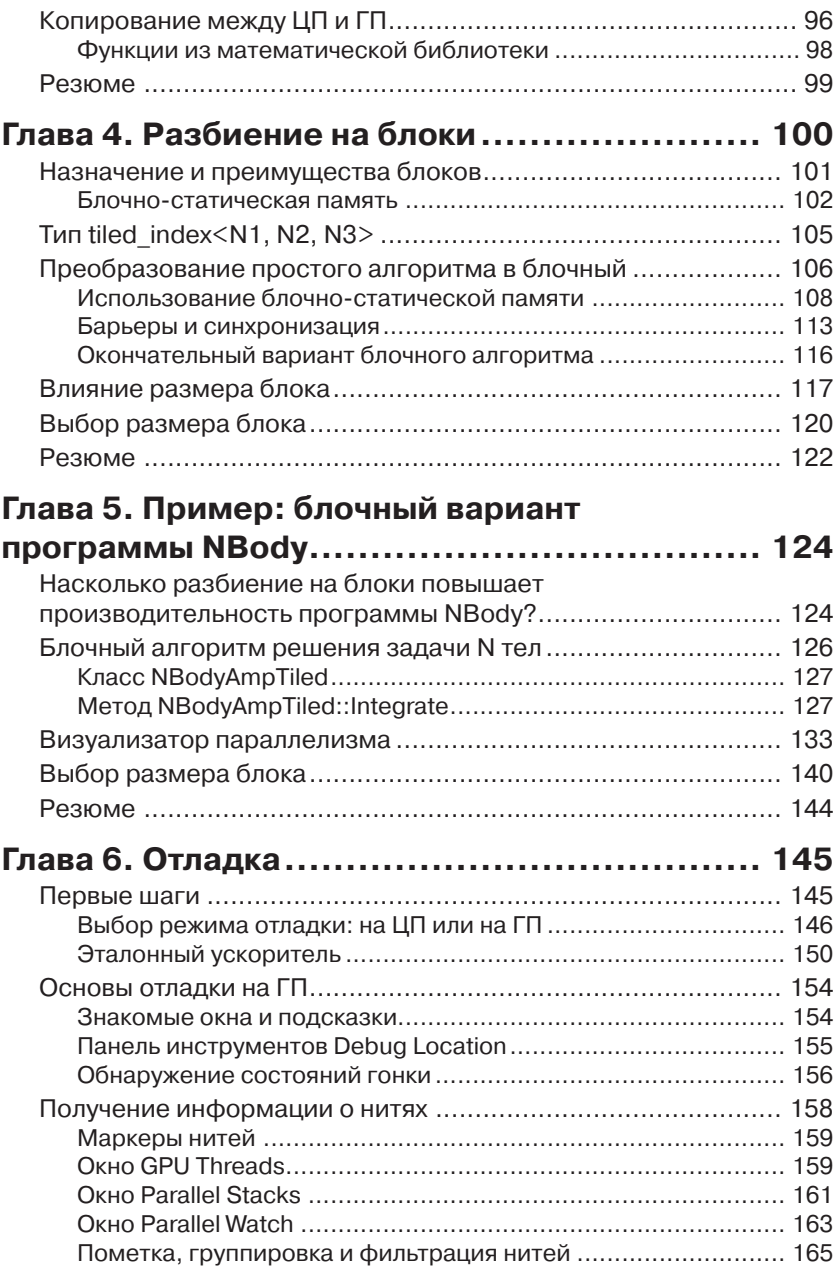

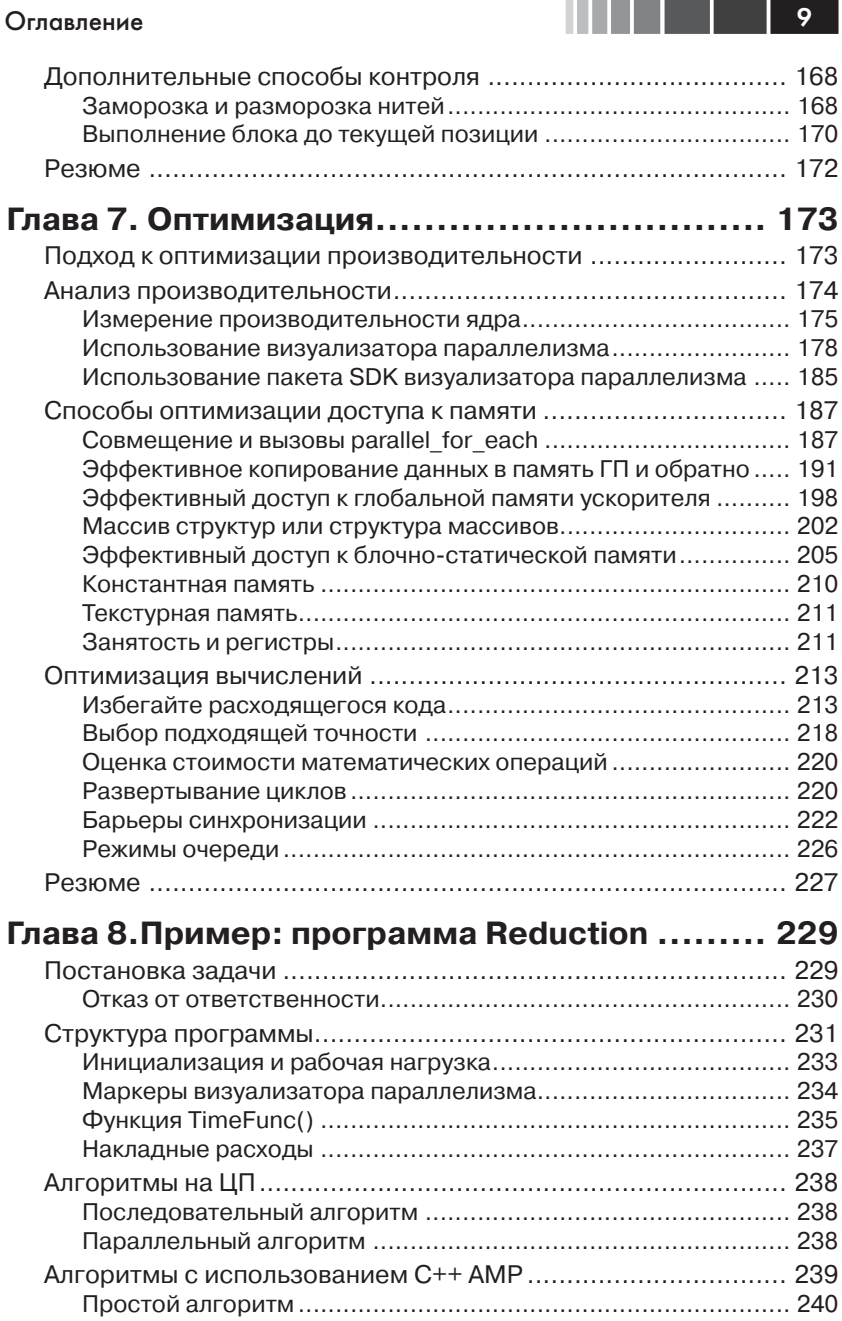

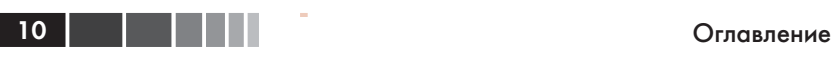

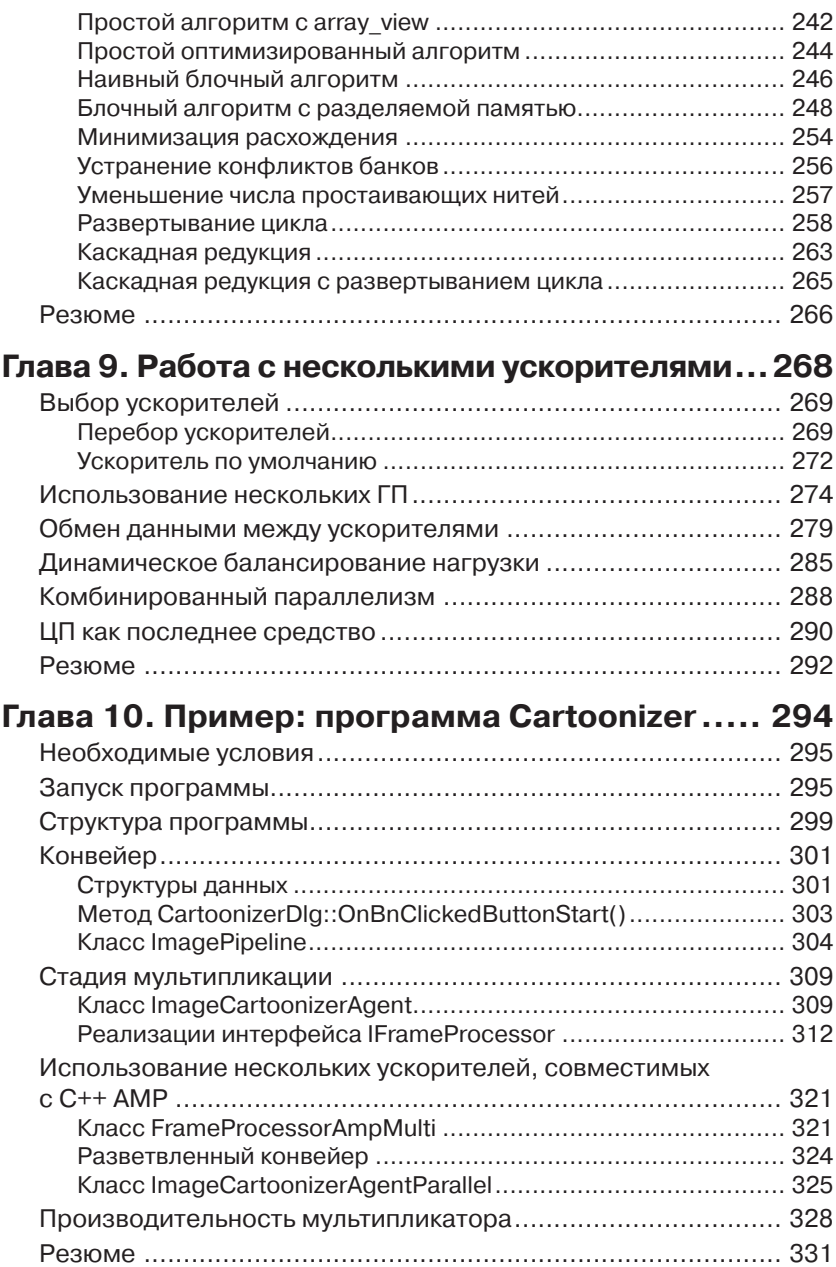

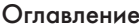

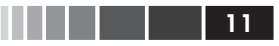

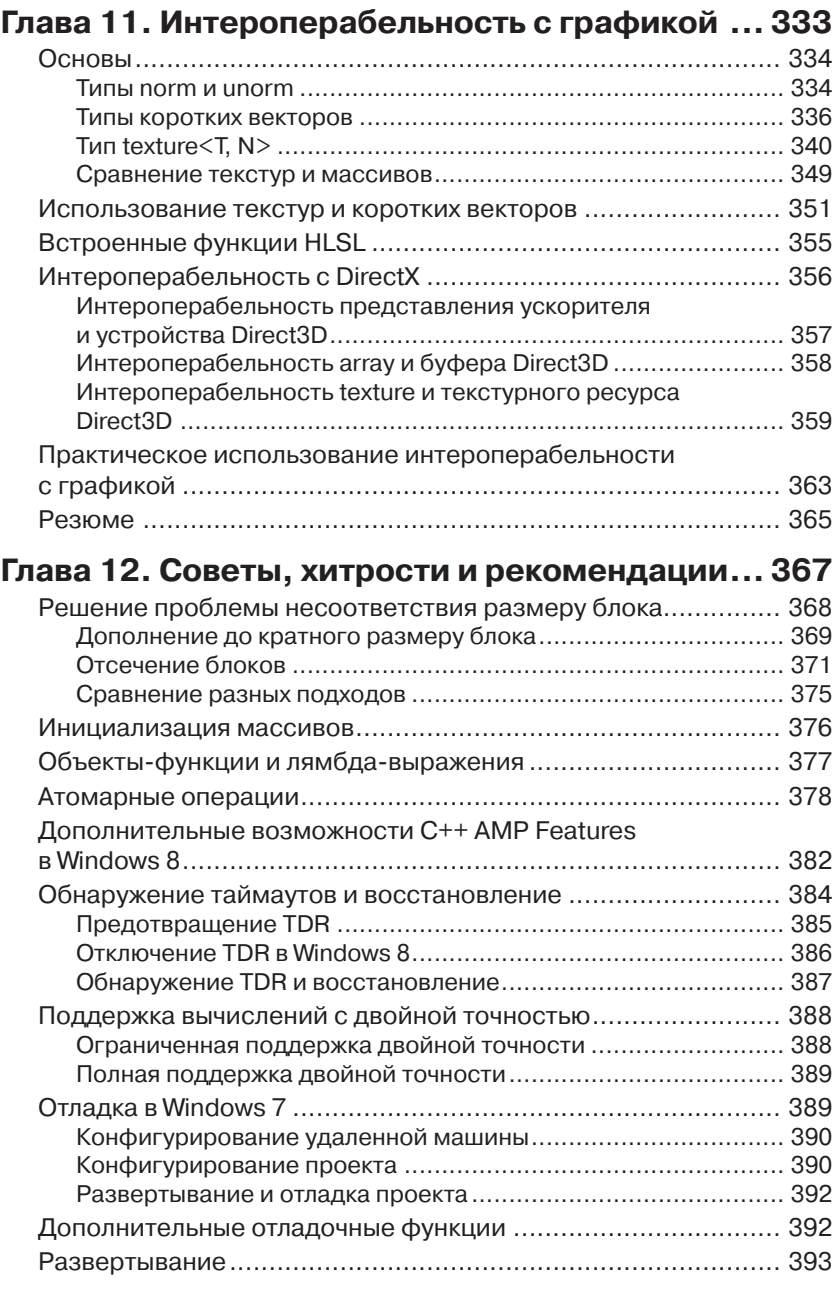

### 12 Оглавление

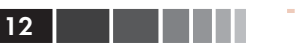

Г

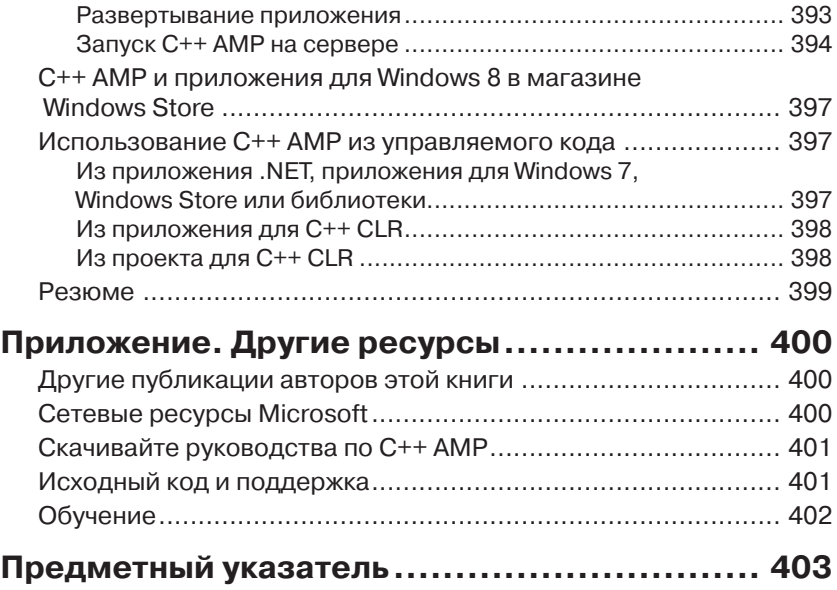

# **ПРЕДИСЛОВИЕ**

На протяжении большей части истории развития компьютеров мы были свидетелями экспоненциального роста производительности скалярных процессоров. Но теперь этому пришел конец. Мы находимся в начале эры гетерогенных параллельных вычислений. В мире, где всем приложениям нужно больше вычислительных мощностей, а мощность всех вычислительных систем - от мобильных устройств до облачных кластеров - ограничена, будущие вычислительные платформы просто обязаны стать гетерогенными. Так, самые мощные в мире суперкомпьютеры все чаще строятся как кластеры на базе комбинации ЦП и ГП (графический процессор). И хотя программные интерфейсы первого поколения, такие как CUDA и OpenCL, позволили приступить к созданию новых библиотек и приложений для подобных систем, выявилась настоятельная необходимость в средствах, которые обеспечили бы гораздо более высокую продуктивность при разработке гетерогенного параллельного ПО.

Основная трудность заключается в том, что любой программный интерфейс, повышающий продуктивность в этой области, должен еще и предоставлять программисту средства, необходимые для достижения требуемой производительности. Интерфейс C++ AMP, предложенный Microsoft, - крупный шаг на пути решения этой проблемы. Это простое и элегантное расширение языка C++, призванное устранить два самых заметных недостатка прежних интерфейсов. Вопервых, прежние подходы плохо сочетаются с общепринятой практикой построения программ на C++, так как модели параллельного программирования на основе ядра трудно увязать с организацией классов в приложении. Во-вторых, унаследованная от С индексация динамически выделяемых массивов затрудняет управление локальностью.

Я с радостью обнаружил, что для решения первой проблемы С++ АМР поддерживает в параллельном коде циклические конструкции и объектно-ориентированные средства C++, а для решения второй конструкцию *array* view. Подход на основе *array* view - это задел на

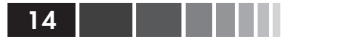

будущее, позволяющий уже сейчас создавать приложения, которые сумеют воспользоваться всеми преимуществами грядущих архитектур с объединенным адресным пространством. Многие программисты, имеющие опыт работы с CUDA и OpenCL, находят программирование в стиле C++ AMP интересным, элегантным и эффективным.

Не менее важен, на мой взгляд, и тот факт, что интерфейс C++ АМР открывает возможности для широкого распространения многочисленных новаторских способов преобразования программы компилятором, в частности, выбора размещения данных и гранулярности потоков. Он также позволяет реализовать оптимизацию перемещения данных во время выполнения. Благодаря таким усовершенствованиям продуктивность программиста резко возрастет.

В настоящее время интерфейс C++ AMP реализован только в Windows, но спецификация открыта и, скорее всего, будет реализована и на других платформах. Заложенный в C++ АМР потенциал раскроется по-настоящему, когда поставщики других платформ начнут предлагать его реализацию (если это произойдет).

Издание этой книги знаменует важный этап в развитии гетерогенных параллельных вычислений. Я ожидаю, что теперь количество разработчиков, способных продуктивно работать в такой среде, существенно увеличится. Я горжусь выпавшей мне честью написать предисловие к этой книге и принять участие в этом движении. И, что еще более важно, отдаю должное группе инженеров Microsoft, создавших C++ АМР и тем самым поспособствовавших движению в этом направлении.

Вэнь-Мей Ху

Профессор, кафедра имени Сандерса (AMD), факультет электротехники и вычислительной техники университета штата Иллинойс в Урбане и Шампейне, технический директор компании Multicore Ware, Inc.

# **ОБ АВТОРАХ**

*Эйд Миллер* в настоящее время работает главным системным архитектором в компании Microsoft Studios. Ранее занимал различные должности в Microsoft, в том числе являлся руководителем проекта по платформам «больших данных», над которым работал совместно с группой разработки Windows HPC Server. Был также руководителем команд гибкой разработки в группе «Patterns & Practices». Интересуется главным образом параллельными и распределенными вычислениями, а также методами улучшения качества разработки ПО за счет правильной организации работ.

Эйд – соавтор книг «Parallel Programming with Microsoft .NET» и «Parallel Programming with Microsoft Visual C++». Он много пишет и выступает на тему параллельных вычислений и своего опыта гибкой разработки ПО в Microsoft и других компаниях.

*Кэйт Грегори* программирует на C++ уже больше двадцати лет и хорошо известна как преподаватель, лектор и автор. Управление проектами, обучение, составление технической документации и выступления на различных мероприятиях отнимают большую часть ее времени, но тем не менее она умудряется писать код каждую неделю. Кэйт – автор более десятка книг, она регулярно выступает на конференциях DevTeach, TechEd (в США, Европе и Африке), TechDays и других. Кэйт удостоена звания C++ MVP, является спонсором-основателем группы пользователей .NET в Торонто, основателем группы пользователей в Восточном Торонто и преподает по временному контракту в университете Трент в Питерборо. С января 2002 года является региональным директором Microsoft в Торонто, а в январе 2004 года удостоена звания Microsoft Most Valuable Professional по Visual C++. В июне 2005 стала региональным директором года, а в феврале 2011 – Visual C++ MVP 2010 года. Ее компания, Gregory Consulting Limited, расположенная в сельской местности в районе озера Онтарио, помогает заказчикам осваивать новые технологии и адаптироваться к изменяющимся условиям ведения бизнеса.

## **ВВЕДЕНИЕ**

C++ Accelerated Massive Parallelism (C++ AMP) - разработанная корпорацией Microsoft технология ускорения написанных на C++ приложений за счет исполнения кода на оборудовании с распараллеливанием по данным, например, на графических процессорах (ГП). Она рассчитана не только на современную параллельную аппаратуру в виде ГП и APU (Accelerated Processing Unit - ускоренный процессорный элемент), но и на поддержку будущего оборудования - с целью защитить вложения в разработку кода. Спецификация C++ AMP открыта. Microsoft реализовала ее поверх DirectX, обеспечив тем самым переносимость на различные аппаратные платформы. Но другие реализации могут опираться на иные технологии, поскольку в спецификации DirectX нигде не упоминается.

Модель программирования в C++ AMP основана на библиотеке, устроенной по образцу STL, и двух расширениях языка C++, интегрированных в компилятор Visual C++ 2012. Она в полной мере поддерживается инструментами Visual Studio, в том числе IntelliSense, отладчиком и профилировщиком. Благодаря С++ АМР свойственная гетерогенному оборудованию производительность становится доступна широким кругам программистов.

В этой книге показано, как воспользоваться всеми преимуществами C++ АМР в собственных приложениях. Помимо описания различных черт C++ AMP, приведены примеры различных подходов к реализации некоторых общеупотребительных алгоритмов в реальных приложениях. Полный код примеров, равно как и код, представленный в отдельных главах, можно скачать и изучить.

## Для кого предназначена эта книга

Цель этой книги - помочь программистам на C++ в освоении технологии C++ AMP, от базовых концепций до более сложных средств. Если вас интересует, как воспользоваться преимуществами гетерогенного оборудования для повышения производительности существующих функций приложения или добавления совершенно новых,

### Введение

которые раньше не удавалось реализовать из-за ограничений на быстродействие, то эта книга для вас.

Прочитав ее, вы будете лучше понимать, как и где лучше всего применить C++ в своем приложении. Вы узнаете, как работать с имеющимися в Microsoft Visual Studio 2012 средствами отладки и профилирования для поиска ошибок и оптимизации производительности.

## Предполагаемые знания

Предполагается, что читатель знаком с разработкой ПО в среде Windows C++, с концепциями объектно-ориентированного программирования и со стандартной библиотекой C++ (которую часто называют STL по названию ее предтечи - библиотеки Standard Template Library). Знакомство с общими понятиями параллельной обработки было бы не лишним, но не обязательно. В некоторых примерах используется DirectX, но ни для их использования, ни для понимания входящего в них кода C++ AMP, опыт работы с DirectX не требуется.

Общие сведения о языке C++ можно получить из книги Бьярна Страуструпа «Язык программирования C++» (Бином, 2012). В настоящей книге используются многие языковые и библиотечные средства, появившиеся только в стандарте C++11 и пока еще не нашедшие отражения в печатных изданиях. Хороший обзор имеется в работе CKOTTA Meйepca «Presentation Materials: Overview of the New C++ (C++11)», которую можно приобрести через Интернет у издательства Artima Developer по адресу http://www.artima.com/shop/overview of the new cpp. Хорошее введение в стандартную библиотеку приведено в книге Nicolai M. Josuttis's The C++ Standard Library: A Tutorial and Reference (2nd Edition) (Addison-Wesley Professional, 2012).

В примерах также нередко используются библиотеки Parallel Patterns Library и Asynchronous Agents Library. Та и другая неплохо описаны в книге «Parallel Programming with Microsoft Visual C++» (Microsoft Press, 2011) Колина Кэмпбелла (Colin Campbell) и Эйда Миллера (Ade Miller). Бесплатная версия этой книги имеется также на сайте MSDN по адресу http://msdn.microsoft.com/en-us/library/ gg675934.aspx.

## Для кого не предназначена эта книга

Эта книга не предназначена для изучения языка C++ или его стандартной библиотеки. Предполагается, что читатель владеет тем и

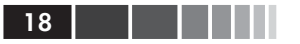

другим на рабочем уровне. Книга также не является общим введением в параллельное или многопоточное программирование. Если вы не знакомы с этими темами, рекомендуем сначала прочитать книги, упомянутые в предыдущем разделе.

## Организация материала

Книга состоит из 12 глав, каждая из которых посвящена одной из сторон программирования с помощью C++ AMP. Кроме того, в книгу включены три примера, демонстрирующих применение основных возможностей C++ АМР в реальных программах. Полный код примеров и фрагменты из других глав можно скачать с сайта CodePlex.

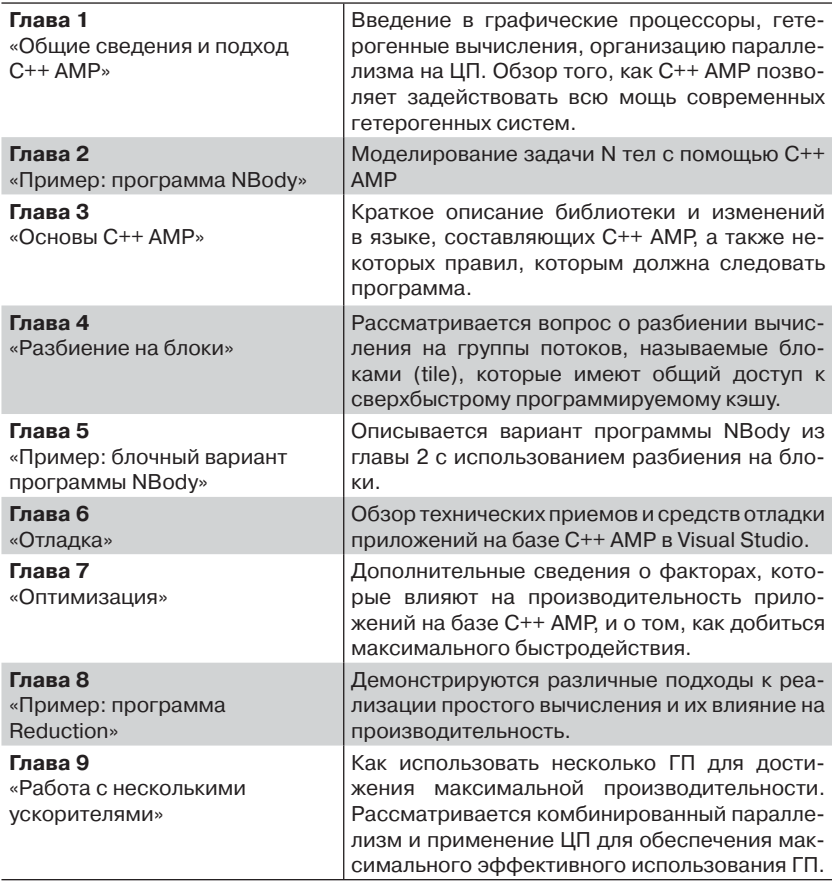

### Введение

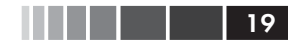

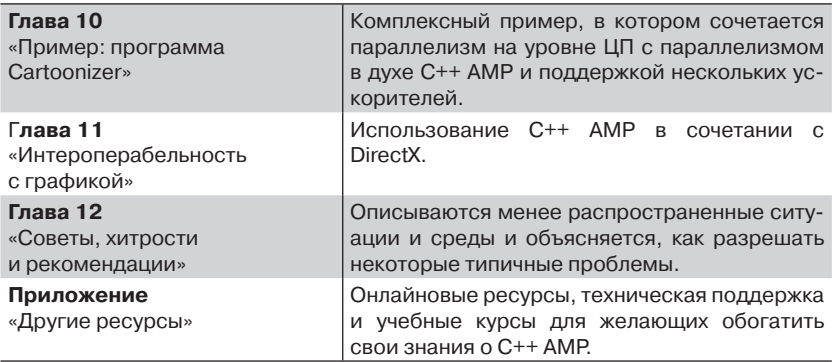

## Принятые соглашения

В этой книге применяются следующие соглашения.

- $\bullet$ Текст, заключенный в рамочку и помеченный, например, словом «Примечание», содержит дополнительные сведения или описание альтернативных способов выполнить действие.
- Знак + между названиями двух клавиш, например  $Alt+Tab$ . означает, что эти клавиши нужно нажать одновременно.
- Вертикальная черта между двумя или более пунктами меню  $\bullet$ (например, File | Close), означает, что сначала нужно выбрать первое меню или пункт меню, затем следующее и т. д.

## Требования к системе

Для сборки и запуска примеров из этой книги необходимо следующее оборудование и программное обеспечение.

- $\bullet$ Операционная системе Microsoft Windows 7 с пакетом обновлений Service Pack 1 или Windows 8 (х86 или х64). Примеры должны также собираться и запускаться в системах Windows Server 2008 R2 ( $x64$ )  $\mu$  Windows Server 2012 ( $x64$ ),  $\mu$ o тестирование для них не производилось.
- Любое издание Visual Studio 2012 (для профилирования, опи- $\bullet$ санного в главах 7 и 8, необходимо издание Professional или Ultimate).
- Для сборки программы NBody понадобится DirectX SDK (версия от июня 2010).
- Компьютер, оснащенный процессором с тактовой частотой 1,6 Ггц или выше. Рекомендуется четырехъядерный процесcop.
- Оперативная память объемом не ниже 1 ГБ (для 32-разрядных ОС) или 2 ГБ (для 64-разрядных ОС).
- 10 ГБ свободного места на жестком диске (для установки Visual Studio 2012).
- Жесткий диск с частотой вращения 5400 об/мин.
- Видеокарта с поддержкой DirectX 11 (для примеров использования C++ AMP) и монитор с разрешением 1024×768 или выше (для Visual Studio 2012).
- Накопитель DVD-ROM (если Visual Studio 2012 устанавливается с DVD-диска).
- Соединение с Интернетом для скачивания ПО и примеров.

## Примеры кода

Почти во всех главах имеются примеры, позволяющие интерактивно осваивать изложенный в тексте новый материал. Исходный код примеров можно скачать в виде ZIP-файла со страницы http:// go.microsoft.com/FWLink/?Linkid=260980.

Примечание. Помимо примеров кода, вы должны установить Visual Studio 2012 и DirectX SDK (версия от июня 2010). Устанавливайте последнюю доступную версию каждого продукта.

## Установка примеров кода

Для установки примеров кода выполните следующие действия.

- 1. Скачайте ZIP-файл с исходным кодом со страницы книги на сайте CodePlex: http://ampbook.codeplex.com/. Последняя рекомендуемая версия находится на вкладке Downloads.
- 2. Прочитайте лицензионное соглашение с конечным пользователем (если будет предложено). Если вы согласны с его условиями, отметьте флажок Accept и нажмите кнопку Next.
- 3. Распакуйте архив в любую папку и откройте файл BookSamples.sln B Visual Studio 2012.

Примечание. Если лицензионное соглашение не появилось, с ним можно ознакомиться по адресу http://ampbook.codeplex.com/license. Копия соглашения включена также в архив с исходным кодом.

20

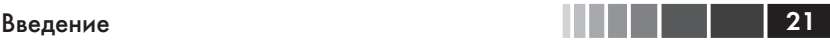

## *Использование примеров кода*

После распаковки архива создается папка Samples, содержащая три подпапки.

- **CaseStudies:** содержит все три примера из глав 2, 8 и 10. Каждый пример находится в отдельной папке.
	- **NBody:** гравитационная модель для задачи N тел.
	- **Reduction:** несколько реализаций алгоритма редукции с целью демонстрации различных подходов к повышению производительности.
	- **Cartoonizer:** приложение для обработки изображений, которое мультиплицирует изображения, загруженные с диска или снятые видеокамерой.
- **Chapter 4, 7, 9, 11, 12:** содержат код примеров из соответствующей главы.
- **ShowAmpDevices:** простая утилита для вывода списка всех поддерживающих C++ AMP устройств в данном компьютере.

Папка верхнего уровня Samples содержит файл решения для Visual Studio 2012, BookSamples.sln, включающий все перечисленные выше проекты. Решение должно компилироваться без ошибок и предупреждений в конфигурациях Debug и Release для платформ Win32 и x64. Для каждого проекта имеется также собственный файл решения – на случай, если вы захотите загружать их по отдельности.

## **Благодарности**

Любая книга – плод усилий не одного человека. У этой книги два автора, но у нас было еще и много помощников. Мы выражаем благодарность группе C++ AMP в Microsoft, сотрудники которой далеко не ограничивались рецензированием черновиков и ответами на многочисленные вопросы: Амиту Агарвалу (Amit Agarwal), Дэвиду Кэллахану (David Callahan), Чарльзу Фу (Charles Fu), Джерри Хиггинсу (Jerry Higgins), Йосси Леванони (Yossi Levanoni), Дону Маккреди (Don McCrady), Лукашу Мендакевичу (Łukasz Mendakiewicz), Дэниэлу Моту (Daniel Moth), Бхарату Майсору Нанджундаппа (Bharath Mysore Nanjundappa), Пуджа Нагпалу (Pooja Nagpal), Джеймсу Рэппу (James Rapp), Саймону Выбрански (Simon Wybranski), Линь Ли Чжану (Lingli Zhang) и Вэй Рон Чжу (Weirong Zhu) (корпорация Microsoft).